Swiss PGDay 2016, 24. Juni 2016, HSR Rapperswil

#### **POSTGIS**

#### **Überblick, Tips und Tricks**

Stefan Keller

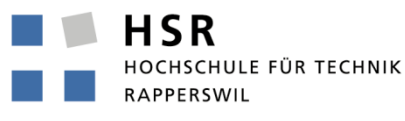

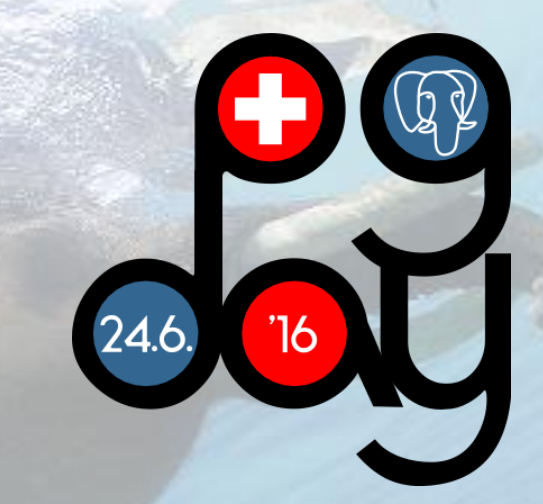

#### **Topics**

- What is PostGIS?
- **Spatial table**
- **Example with historical data**
- OGC queries in PostGIS
- **Spatial Joins**
- **OGC**
- **Layers / Layerss**
- **Indexing**

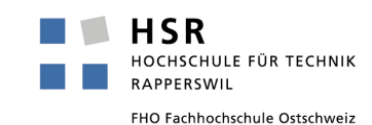

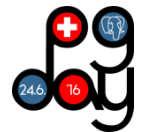

#### **About Spatial Databases…**

#### **Databases**

- Types: string, float, date
- Indexes: b-tree
- Functions: strlen(string), pow(float, float), now()

#### **Spatial Databases**

- Spatial Types: geometry, geography
- Spatial Indexes: r-tree, quad-tree, kd-tree
- Spatial Functions: ST\_Length(geometry), ST\_X(geometry), etc.

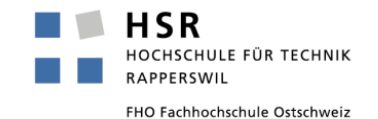

#### **Spatial Databases and GIS**

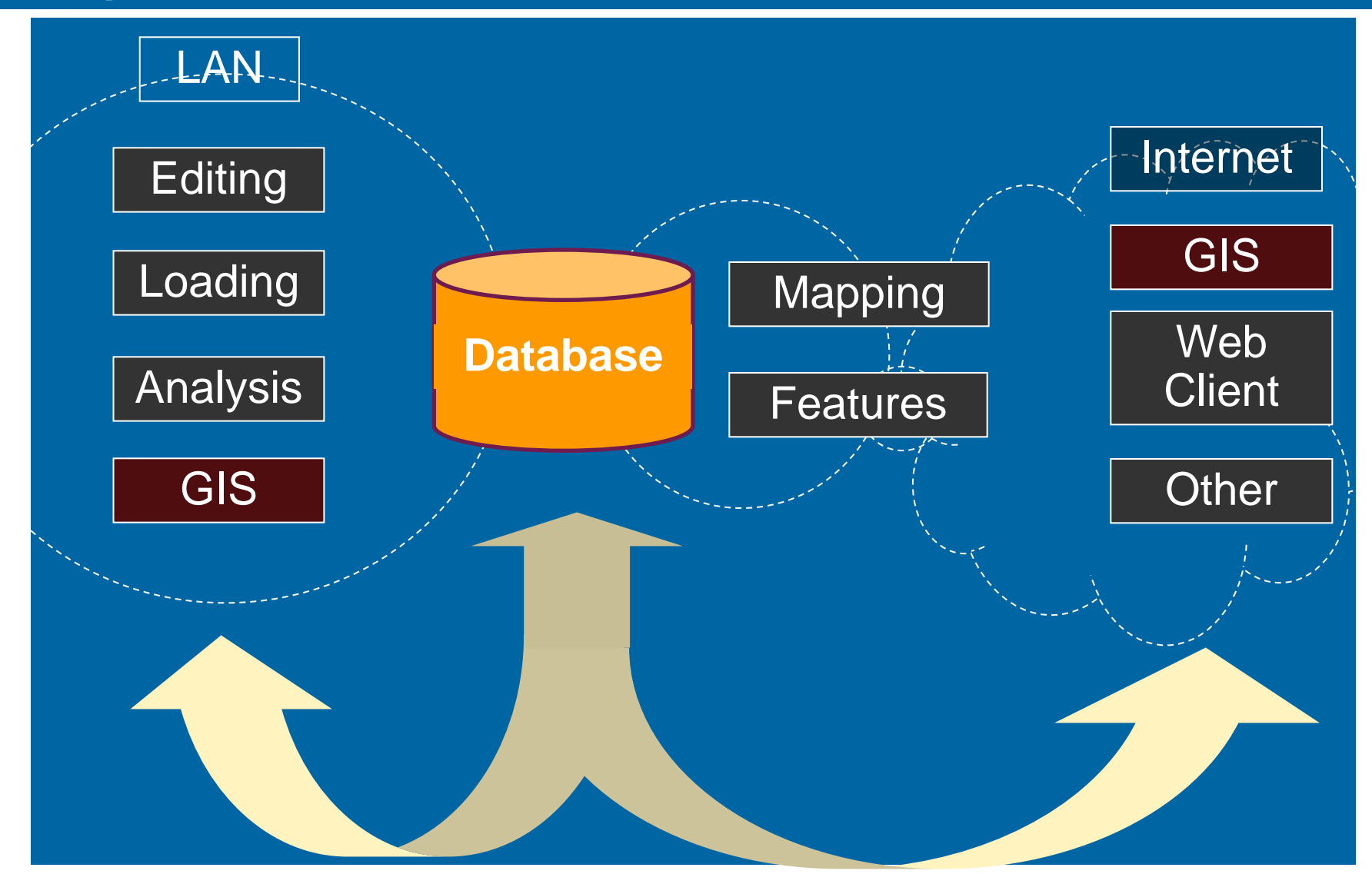

HSR HOCHSCHULE FÜR TECHNIK **RAPPERSWIL** 

Image from Paul Ramsey Refractions Research

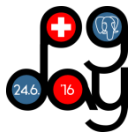

#### **ABOUT POSTGIS**

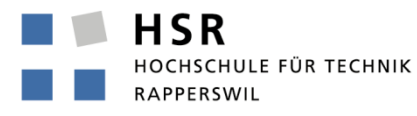

#### **PostGIS – A PostgreSQL extension**

- **Delivered with PostgreSQL installation**
- **More rigid license: PostgreSQL => MIT alike, PostGIS => GPL**
- **Compliant with standards (like PostgreSQL)**
- **Supports PostgeSQL"s "native types": point, line, box(!), path, polygon, and circle geometric types**
- Supports OGC types ("OGS Simple Features for SQL"): point, **linestring, polygon, multipoint, etc.**
- **>300 functions**
- **Spatial index: GiST (Generalized Search Tree), SP-GiST, KNN**

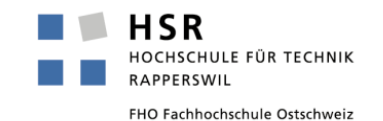

#### **PostGIS S/W components**

#### **Bulk loader (mostly command line interfaces CLI):**

- Vector data: shp2pgsql (CLI and plugin for pgAdmin III)
- Raster data: raster2pgsql (CLI)
- TIPP: gdal / ogr (CLI ) from gdal.org
- TIPP: geoconverter.hsr.ch (free Webapp)

#### **Database Drivers**

- Open Database Connectivity ODBC connectivity.
- Java Database Connectivity (JDBC)

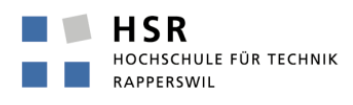

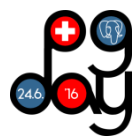

#### **S/W internally used by PostGIS (and other FOSS)**

- **PROJ.4: Open source library that provides coordinate reprojection to convert between geographic coordinate systems**
- **GEOS (Geometry Engine, Open Source): Open source library to perform operations on geometry OGC types**
- **CGAL/SFCGAL (Geometry Engine, Open Source): Alternative to GEOS**

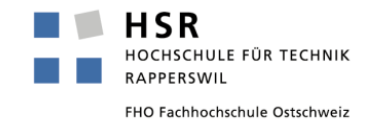

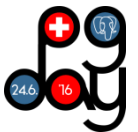

#### **PostGIS History**

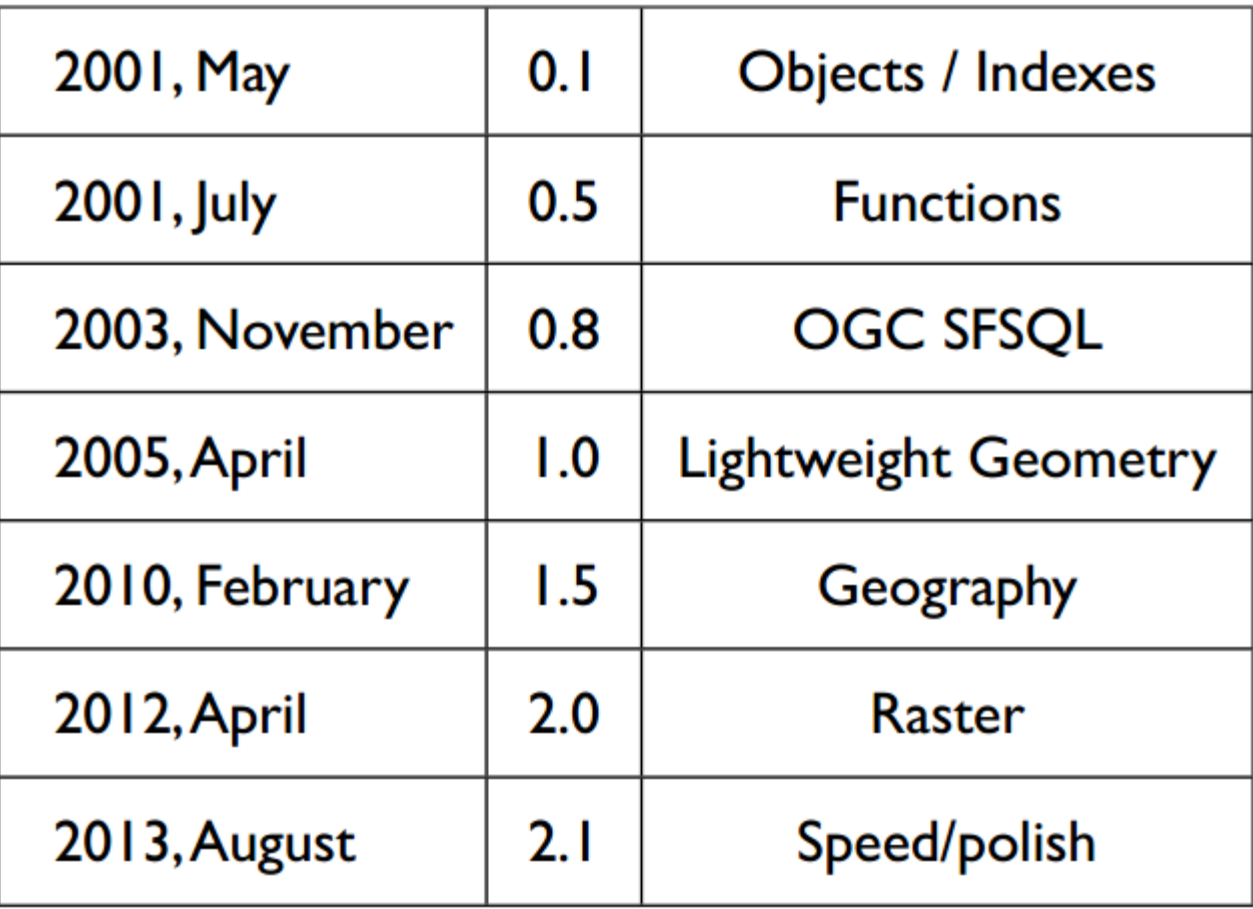

Ramsey, PostGIS Frenzy, 2015

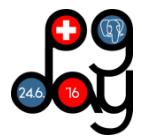

- **1. PostGIS implements and is compliant with the "OGC"s Simple Features for SQL" standard**
- **2. PostGIS supports all OGC types: Point, Line, Polygon, MultiPoint, MultiLine, MultiPolygon, GeometryCollection and operations on those types**
- **3. PostGIS uses OGC Well-Known Text (WKT) format for I/O and constructors**

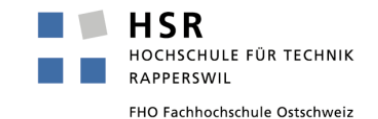

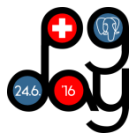

#### **Well Known Text (WKT)**

- **Geometry types from OGC standard for Simple Features:**
- **"POINT( 50 100 )"**
- **"LINESTRING ( 10 10, 20 20 )"**
- **"POLYGON ( ( 0 0, 5 5, 5 0, 0 0 ) )"**
- "MULTIPOINT ( ( 1 1 ), ( 0 0 ) )"
- "MULTILINESTRING ( (...), (...) )"
- "MULTIPOLYGON ( (...), (...) )"

#### **E** Supports also Curves!

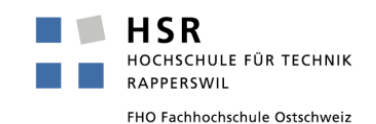

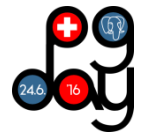

 **The data is stored in a relatively simple format with geometry stored binary. It can be viewed as WKT using AsTextgeom), SELECT name, city, hrs, status, AsText(geom) from mytable;**

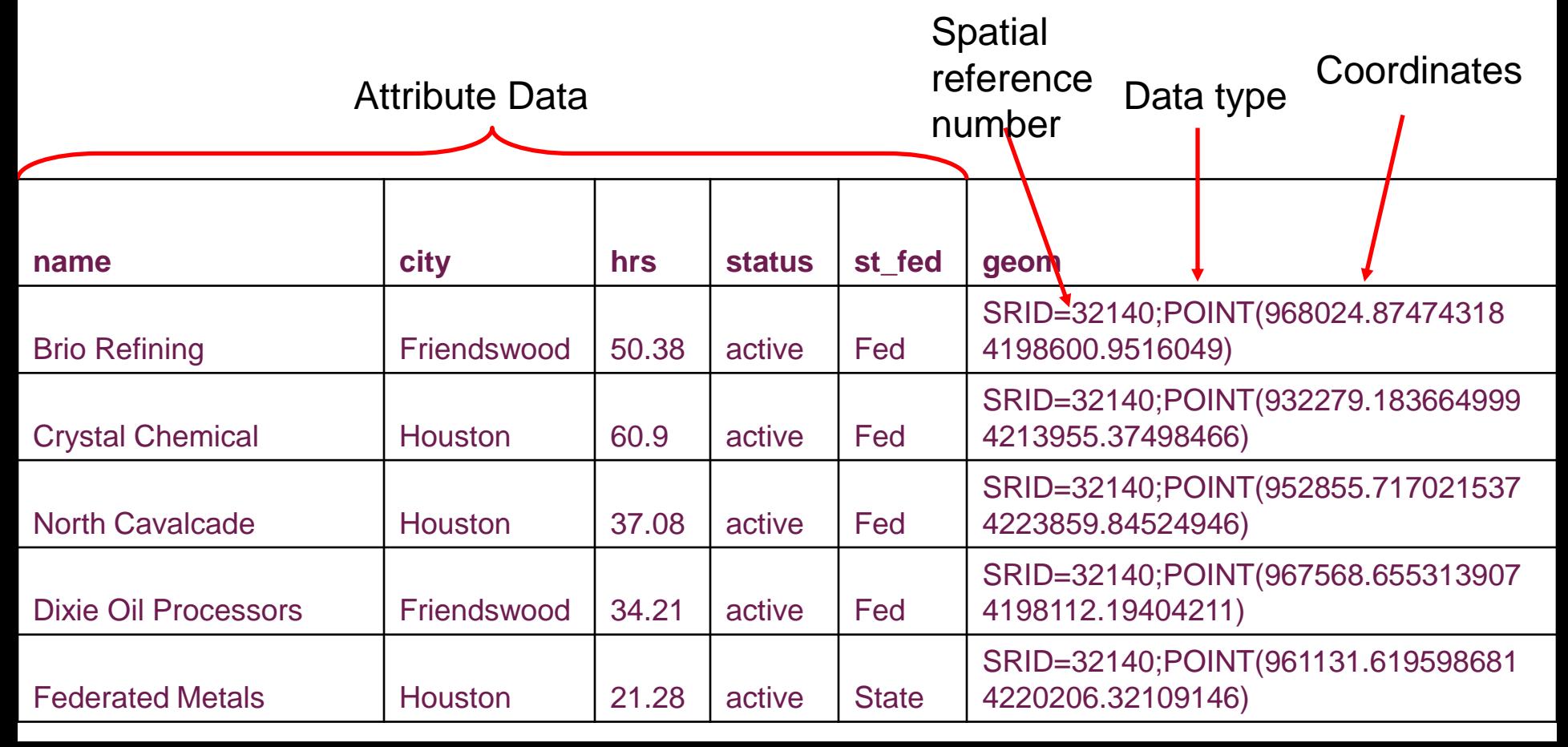

- **Spatial data is stored using the coordinate system of a particular projection**
- **That projection is referenced with a Spatial Reference Identification Number (SRID)**
- **This number (e.g. 21781, meaning EPSG:21781) relates to another table (spatial\_ref\_sys) which holds all of the spatial reference systems available**
- ■This allows the database to know what **projection each table is in, and if need be, re-project from those tables for calculations or joining with other tables**

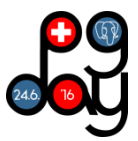

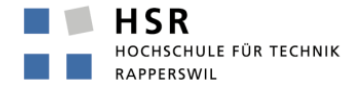

## **TABLES WITH GEOMETRIES AND SYSTEM TABLES**

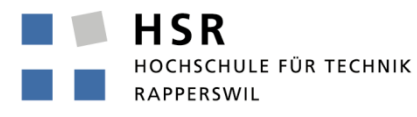

#### **Creating a spatial table: Basic steps**

#### **Creating a table with at least an attribute of type geometry**

```
 CREATE TABLE my_pois (
 gid serial PRIMARY KEY,
  geom GEOMETRY(POINT, 21781,2),
  name TEXT
);
```
**Beware old style**

 CREATE TABLE my\_pois ( gid serial PRIMARY KEY, name TEXT );

■ SELECT AddGeometryColumn('public', 'my\_pois', 'geom', '21781', 'POINT',2);

#### **TIPP:**

 We recommend "geom" or "geometry" as attribute name (sometimes see also "the\_geom")

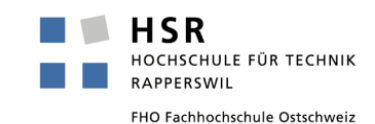

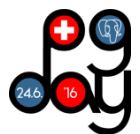

#### **Creating a spatial table, step 1**

- **Note a system generated identified (gid) is used as the primary key**
- PostgreSQL/PostGIS will respond:
- **NOTICE: CREATE TABLE will create implicit sequence "my\_pois\_gid\_seq" for serial column "my\_pois.gid"**
- NOTICE: CREATE TABLE / PRIMARY KEY will create implicit **index "my\_pois\_pkey" for table "my\_pois"**

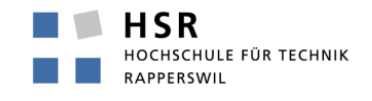

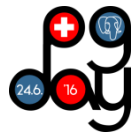

# **Examine the table (\d): Table "public.my\_pois" Column | Type | Modifiers --------+---------+---------------------- gid | integer | not null default nextval('my\_pois\_gid\_seq'::regclass) Reset of data Indexes:**

**"my\_pois\_pkey"PRIMARY KEY,btree (gid)**

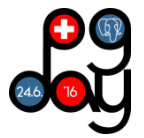

HSR **IOCHSCHULE FÜR TECHNIK RAPPERSWIL** 

- Step 2 are PostGIS internal steps...
- As column "geom" of type GEOMETRY was added, **PostGIS will automatically generate integrity constraints**
- **This accessed the geometry\_columns system table (details later).**

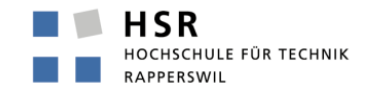

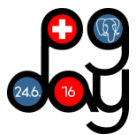

**First system generated constraint**

**ALTER TABLE my\_pois**

**ADD CONSTRAINT enforce\_dims\_geom CHECK (ndims(geom) = 2);**

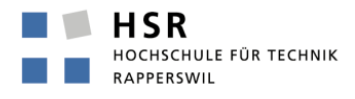

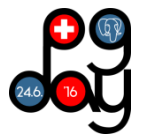

**Second system generated constraint**

**ALTER TABLE my\_pois**

**ADD CONSTRAINT enforce\_geotype\_geom CHECK (geometrytype(geom) = 'POINT'::text OR geom IS NULL);**

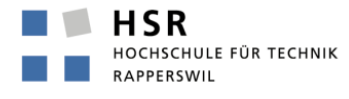

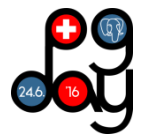

**Third system generated constraint**

**ALTER TABLE my\_pois**

**ADD CONSTRAINT enforce\_srid\_geom CHECK (srid(geom) = 21781);**

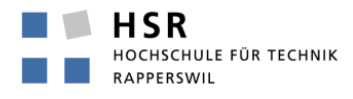

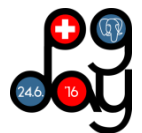

## **The Primary Constraint was created in step1 CONSTRAINT my\_pois\_pkey PRIMARY KEY(gid);**

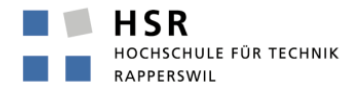

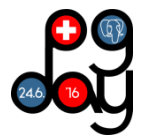

#### **Creating a spatial table, step 3**

■ Given table openstreetmap\_points, insert all Zoo's into table **my\_pois:**

**INSERT INTO my\_pois (geom, name)** 

**SELECT way, name** 

**FROM openstreetmap\_points**

**WHERE tags @> hstore('tourism', 'zoo');**

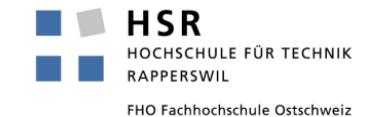

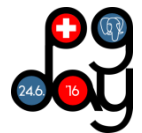

#### **TIPP: Creation of geometry constructors**

- **ST\_GeomFromText('POINT(-71.06 42.28)') -- Preferred simplest text form without SRID**
- ST\_GeomFromText('POINT(-71.06 42.28)', 4326) -- Preferred **for text form with SRID**
- **ST\_MakePoint(-71.06, 42.28, 4326) -- Preferred symbolic form (Hint: returns WKT, not EWKT)**
- ST\_SetSRID(ST\_MakePoint(-71.06, 42.28),4326) -- Preferred **symbolic form with EWKT**

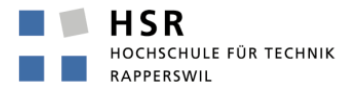

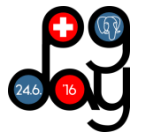

#### **Additional TIPP: Create Polygon given Bounding Box (BBox)**

- **ST\_Transform(ST\_MakeEnvelope(8.795611, 46.872886, 9.674135, 47.675419, 4326), 3857)**
- ST\_Transform(ST\_SetSRID(ST\_Envelope('LINESTRING(8.795 **611 46.872886, 9.674135 47.675419)'::geometry),4326), 3857)**
- ST\_Transform(ST\_SetSRID('BOX(8.795611 46.872886, **9.674135 47.675419)'::box2d, 4326), 3857)**
- ST\_Transform(ST\_SetSRID('BOX3D(8.795611 46.872886, **9.674135 47.675419)'::box3d, 4326), 3857)**

■ See also PostGIS Terminal : [http://giswiki.hsr.ch/PostGIS\\_-](http://giswiki.hsr.ch/PostGIS_-_Tipps_und_Tricks) **[\\_Tipps\\_und\\_Tricks#PostGIS-Daten\\_laden](http://giswiki.hsr.ch/PostGIS_-_Tipps_und_Tricks)**

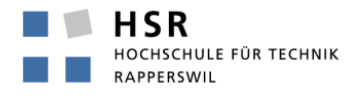

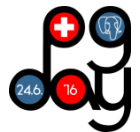

## **POSTGIS SYSTEM TABLES**

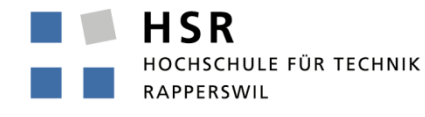

FHO Fachhochschule Ostschweiz

Swiss PGDay, 24. Juni 2016, Keller: 26

#### **PostGIS System Tables (OGC – Metadata tables)**

To conserve metadata consistency, OGC standard need two tables to coleict information about georeferenced data set.

CREATE TABLE roads ( gid serial NOT NULL, cat int8, label varchar (80), the geom geometry, CONSTRAINT roads\_pkey PRIMARY KEY (qid), CONSTRAINT enforce dims the geom CHECK (ndims (the geom) = 2), CONSTRAINT enforce geotype the geom CHECK (geometrytype (the geom) - 'MULTILINESTRING'::text OR the geom IS NULL),

CONSTRAINT enforce\_srid\_the\_geom CHECK (srid(the\_geom) = 26713)) CREATE INDEX roads the geom gist ON roads USING gist (the geom) ;

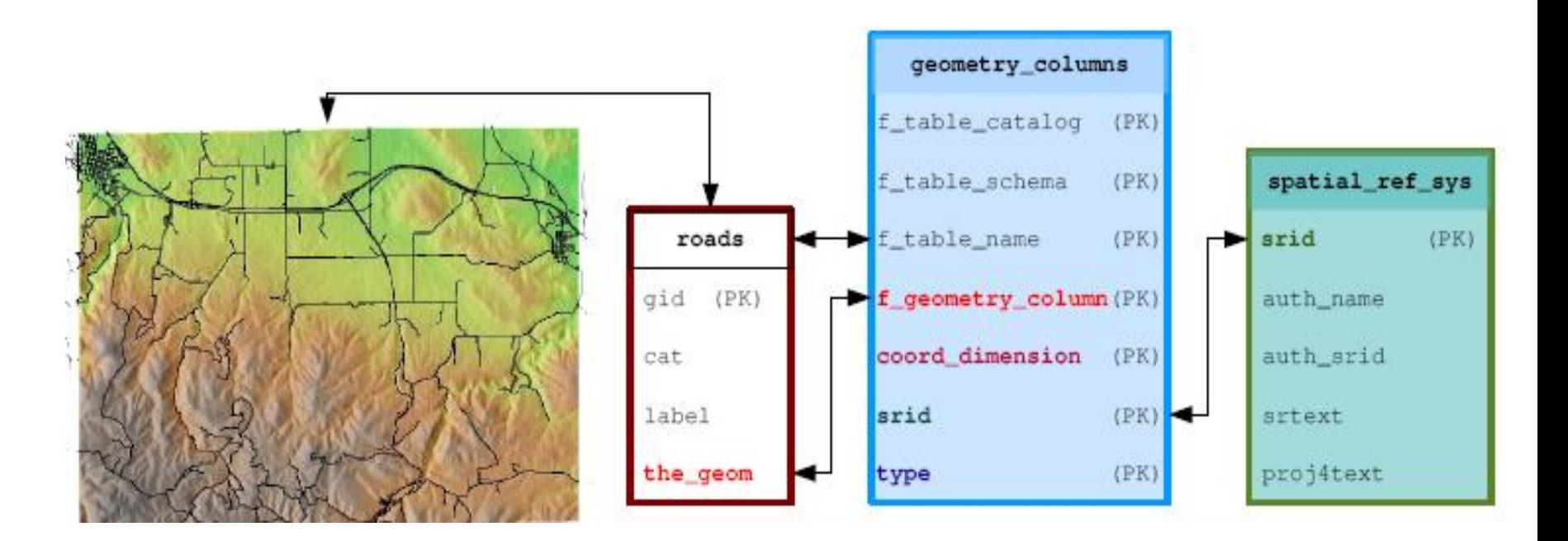

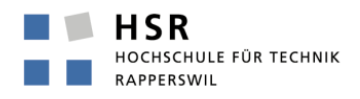

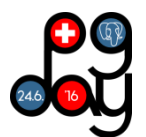

# **geometry\_columns table/view**

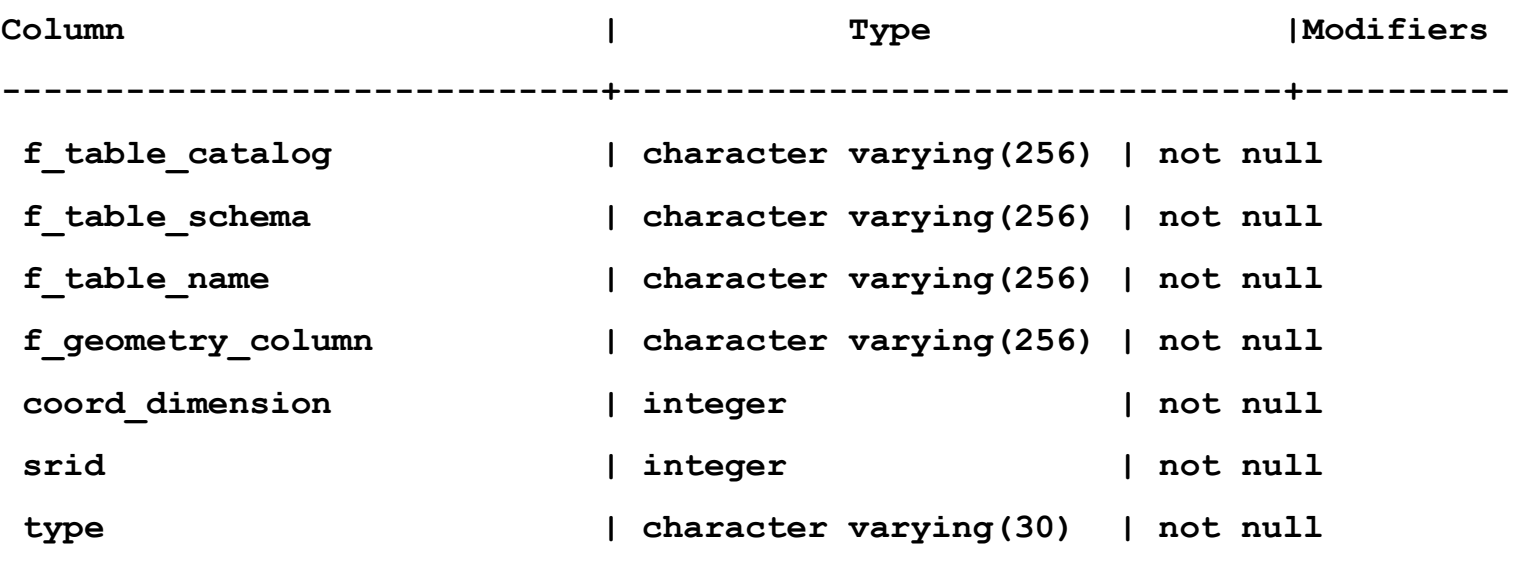

**Indexes:**

```
 "geometry_columns_pk" PRIMARY KEY, btree (f_table_catalog, f_table_schema, 
  f
```
**\_table\_name, f\_geometry\_column)**

# **This table/view allows PostgreSQL/PostGIS to keep track of actual user spatial tables.**

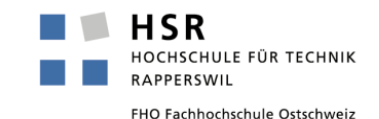

#### **spatial\_ref\_sys table**

- **Displaying a spherical earth on a flat surface requires a projection.**
- This table uses a standard numbering, called the EPSG, to **describe various projections.**
- **Examine the details for a particular projection e.g. in psql:**

select \* from spatial ref sys where srid=21781;

■ TIPP: See also<http://epsg.io/>

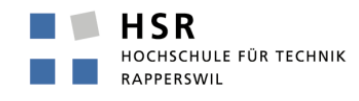

#### **spatial\_ref\_sys table**

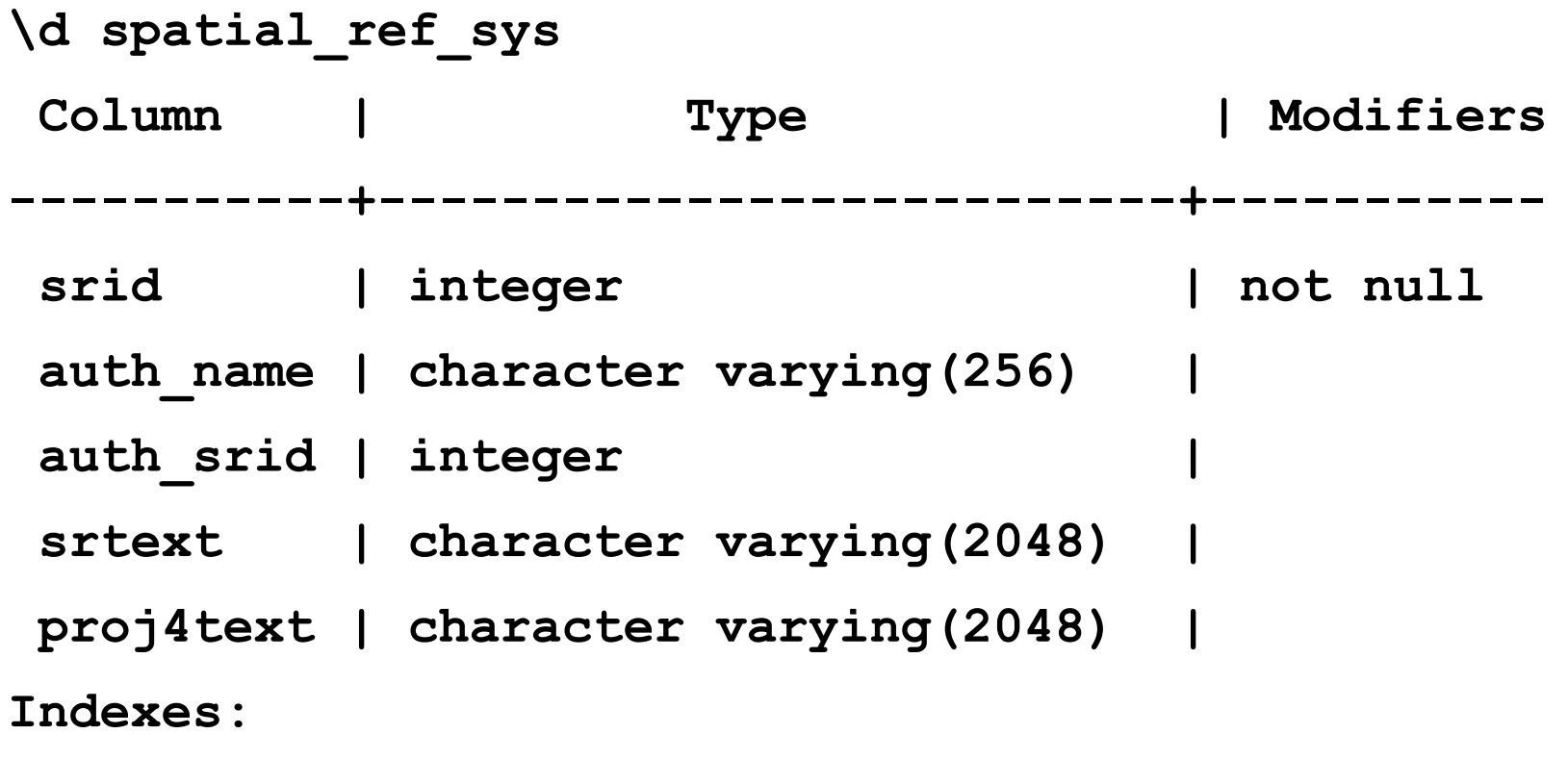

 **"spatial\_ref\_sys\_pkey" PRIMARY KEY, btree (srid)**

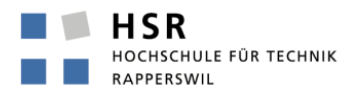

## **SPATIAL DATA TYPES AND OGC**

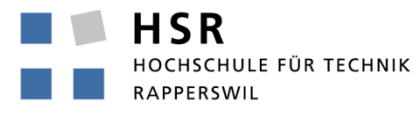

#### **Geometry Object Model**

- **is "abstract" (or conceptual) part of the OGC suite of standards**
- **It defines geometries and operations on them.**
- **is conceptual model independent of SQL or any other language**
	- Abstract class: Geometry
	- Instantiable subclasses in include:
	- Points which represent points in 2-dimensional space
	- Lines are linear edges between two points
	- Linestrings are connected lines (end-point is start-point of
	- Linear Rings are 'closed' Linestrings (last 'end-point' is first start-point)
	- Polygons Surface within a Linear Ring, potentially excluding inner Linear Rings
	- Uniform Collections of concrete Types

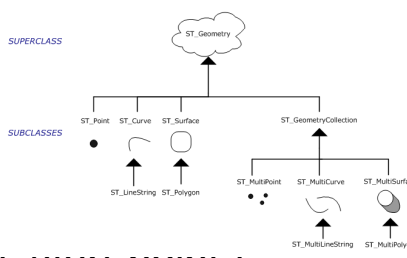

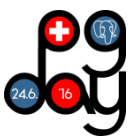

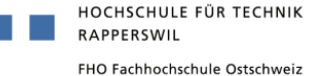

HSR

- An association represents a family of links.
- Aggregation is a has-a relationship; aggregation is **more specific than association.**
- Composition is a stronger variant of the "has a" **association relationship, it has a strong lifecycle dependency between instances of the container class and instances of the contained class(es).**
- The standard does not mention UML composition, but **explicitly mentions the "owned by" black dot. Multiplicity in UML allows to specify cardinality - i.e. number of elements - of some collection of elements. In the standards will ill take the open diamond to represent the part-of relation.**
- Inheritance represents an is-a relation.

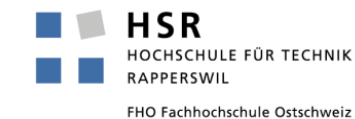

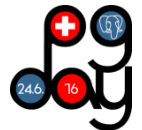

#### **Spatial Types – OGC Simple Features for SQL**

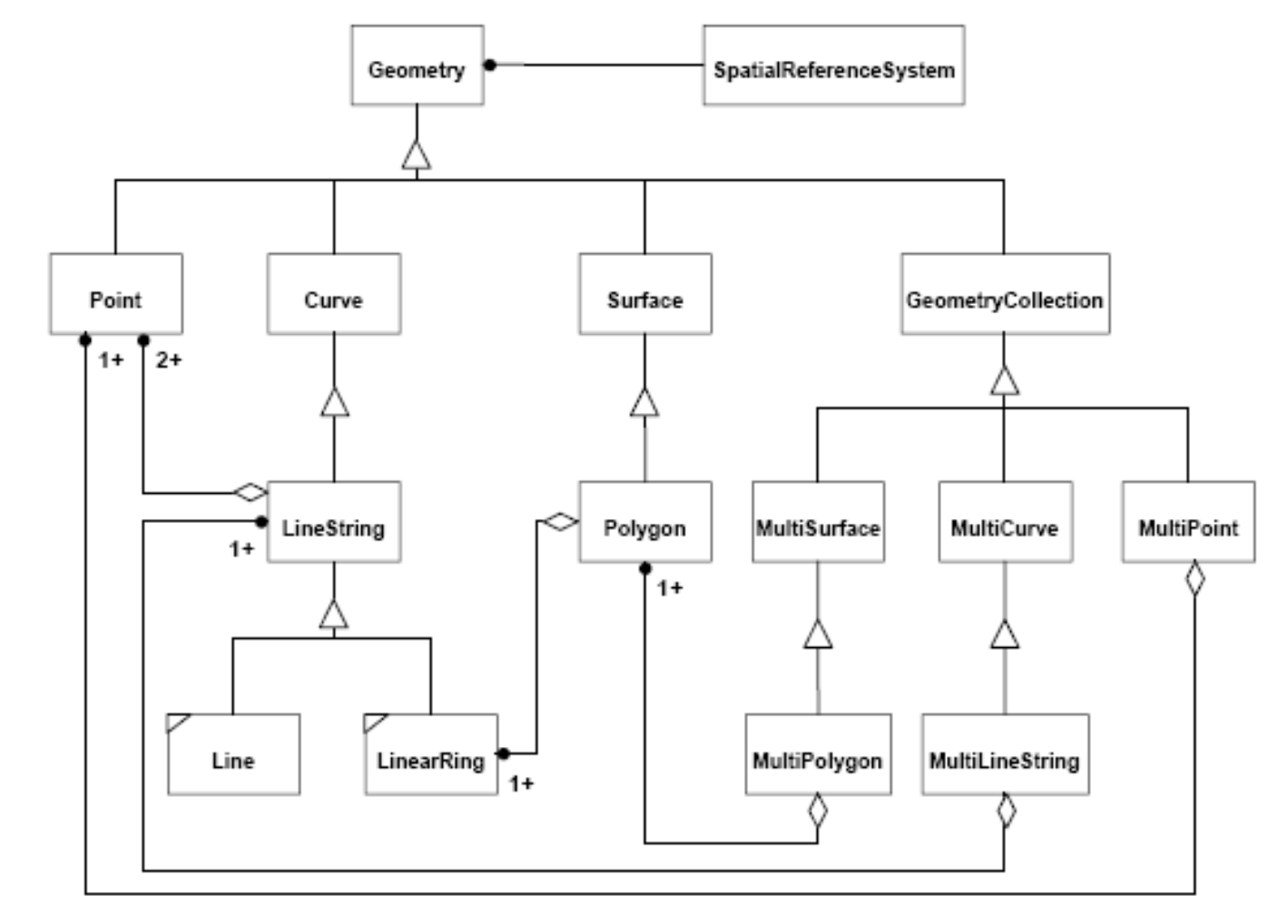

OpenGIS Simple Features Specification for SQL, Revision1.1

## **OGC Simple Feature Types: Operators**

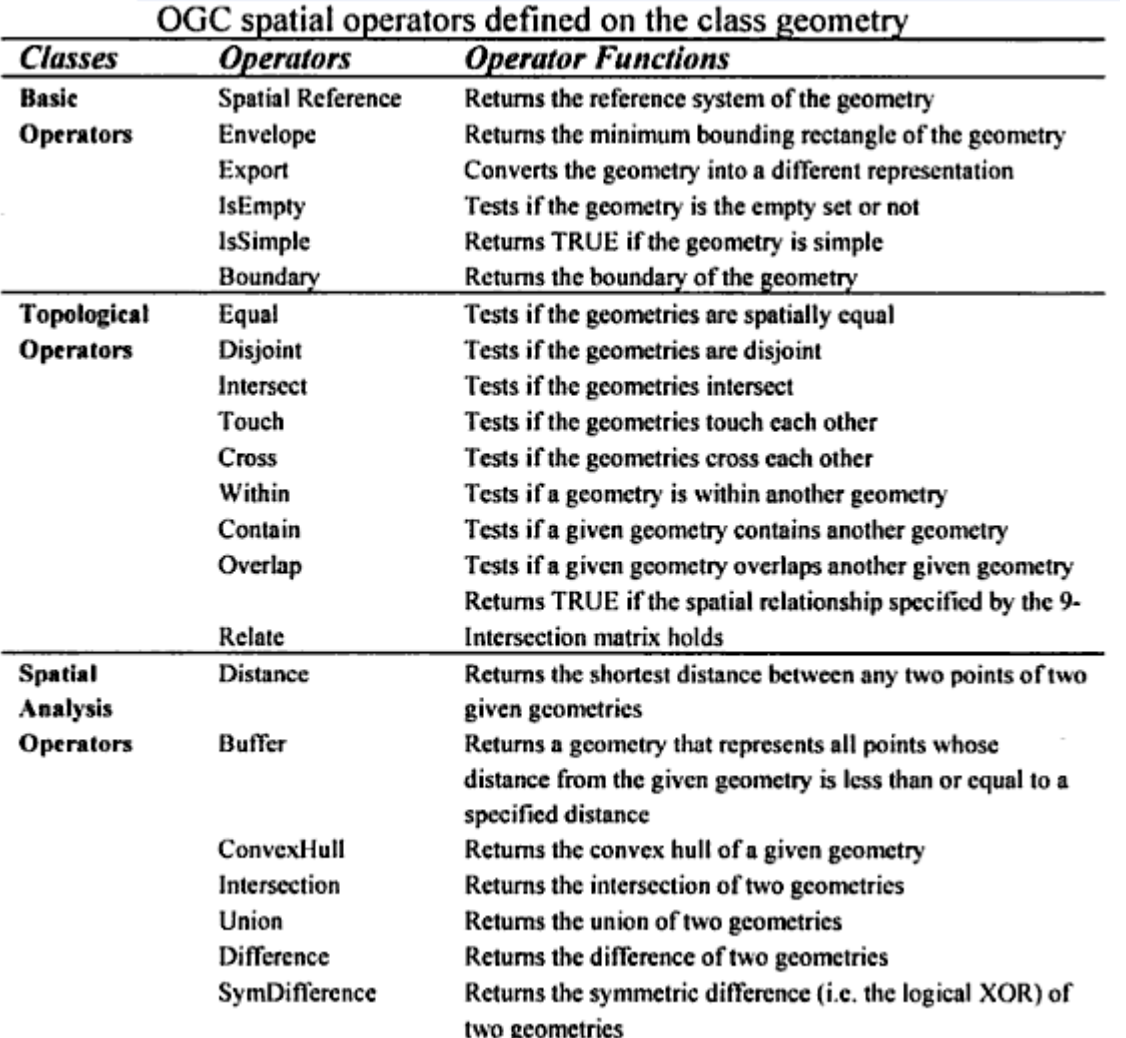

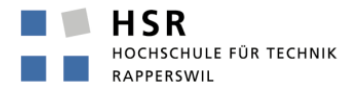

## **OGC Simple Feature Types: Methods and Structures**

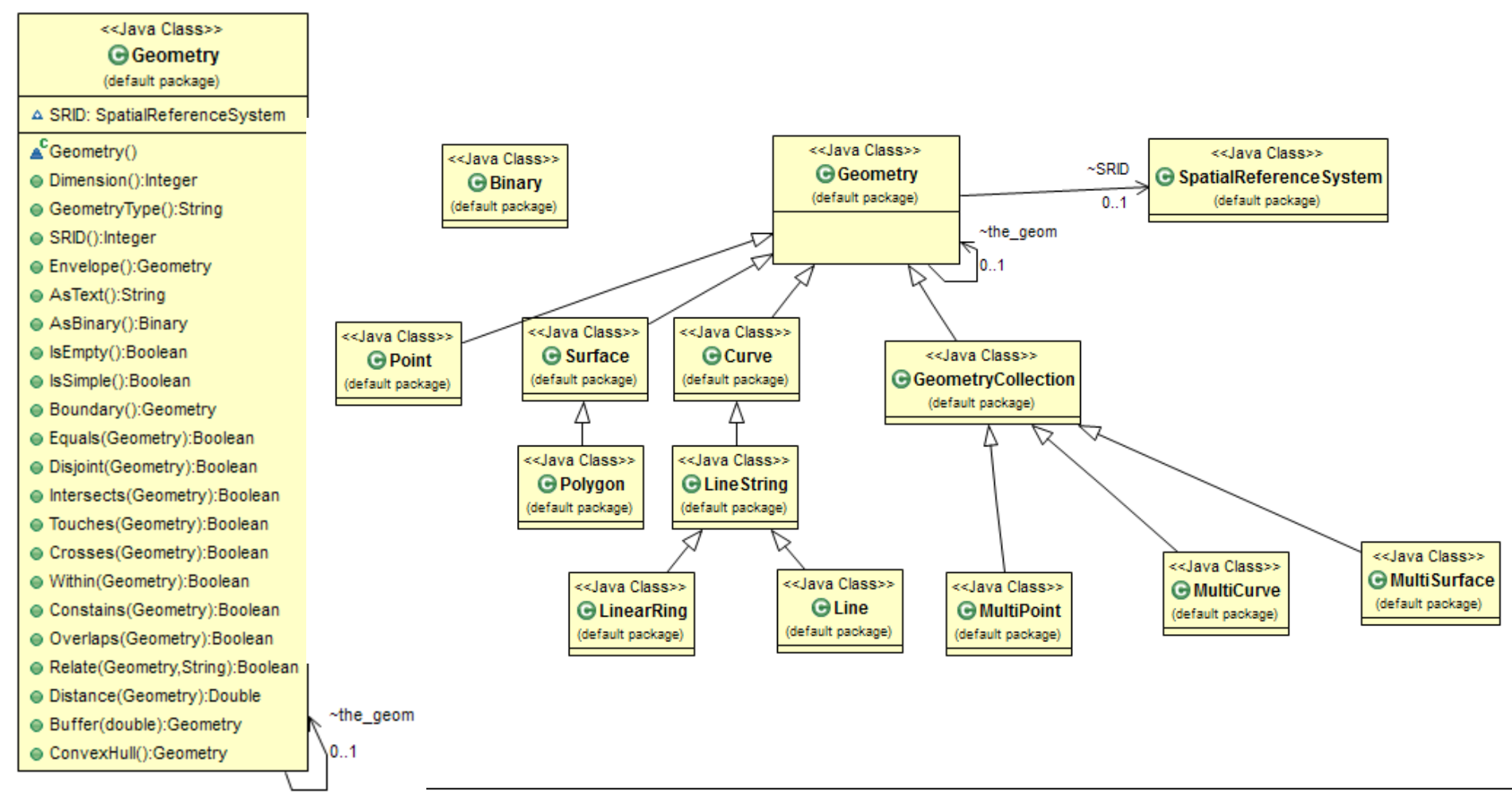

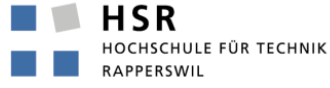

## **OGC Simple Features for SQL**

- The OGC SF (similar to ISO 19125-1) describes 2-D **geometry with linear interpolation between vertices.**
- The simple feature model consists of a root class **Geometry and its specific subclasses Point, Curve, Surface, GeometryCollection.**
- The class Geometry collection has the subclasses **Multipoint, Multicurve, MultiSurface.**

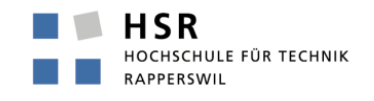

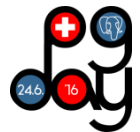

#### **Basic Methods on Geometry**

- Describes the dimensions and reference system (SRID) of the geometry.
- Operations include Dimension, GeometryType,, conversions AsText, AsBinary, tests on geometry include IsEmpty, IsSimple. Operations that return geometry Boundary, Envelope returns bounding box

#### **Methods for testing Spatial Relations between geometric objects**

 These polymorphic methods check relations on the generic or super class GEOMETRY and usually return a Boolean. Main methods Equals, Disjoint, Intersects, Touches, Crosses, Within, Contains, Overlaps, Relate( testing for intersections between the Interior, Boundary and Exterior of the two geometries)

#### **Methods that support Spatial Analysis**

 A set of geometric and "metric" methods. Methods calculate distances and areas with respect to the spatial reference system of this Geometry. Methods include Distance, Buffer, ConvexHull, Intersection, Union, Difference, SymDifference.

#### **Geometry Collection**

- A GeometryCollection is a geometry that is a collection of 1 or more geometries. All the elements in a GeometryCollection must be in the same Spatial Reference. Subclasses of GeometryCollection may restrict membership based on dimension and may also place other constraints on the degree of spatial overlap between elements. Methods
- NumGeometries():Integer—Returns the number of geometries in this GeometryCollection.
- GeometryN(N:integer):Geometry—Returns the Nth

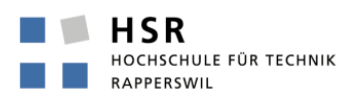

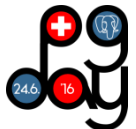

- **Equals – same geometries**
- **Disjoint – geometries share common point**
- **Intersects – geometries intersect**
- **Touches** geometries intersect at common **boundary**
- **Crosses – geometries overlap**
- **Within– geometry within**
- **Contains – geometry completely contains**
- **Overlaps – geometries of same dimension overlap**
- **Relate** intersection between interior, boundary or **exterior**

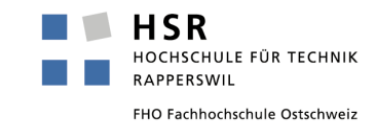

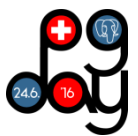

#### **OGC Spatial Operations & Relations**

- **The most typical spatial relationships (and it's opposites) got own functions, like:**
- **ST\_Within** != **ST\_Contains** (\*)
- **ST\_Covers != ST\_CoveredBy**
- **ST\_Intersects != ST\_Disjoint**
- **(\*) Note: Prefer ST\_Covers over ST\_Contains if lines on boundaries count as "inside" (Source: Martin Davis: [http://lin-ear-th](http://lin-ear-th-inking.blogspot.ch/2007/06/subtleties-of-ogc-covers-spatial.html)[inking.blogspot.ch/2007/06/s](http://lin-ear-th-inking.blogspot.ch/2007/06/subtleties-of-ogc-covers-spatial.html) [ubtleties-of-ogc-covers](http://lin-ear-th-inking.blogspot.ch/2007/06/subtleties-of-ogc-covers-spatial.html)[spatial.html](http://lin-ear-th-inking.blogspot.ch/2007/06/subtleties-of-ogc-covers-spatial.html) )**

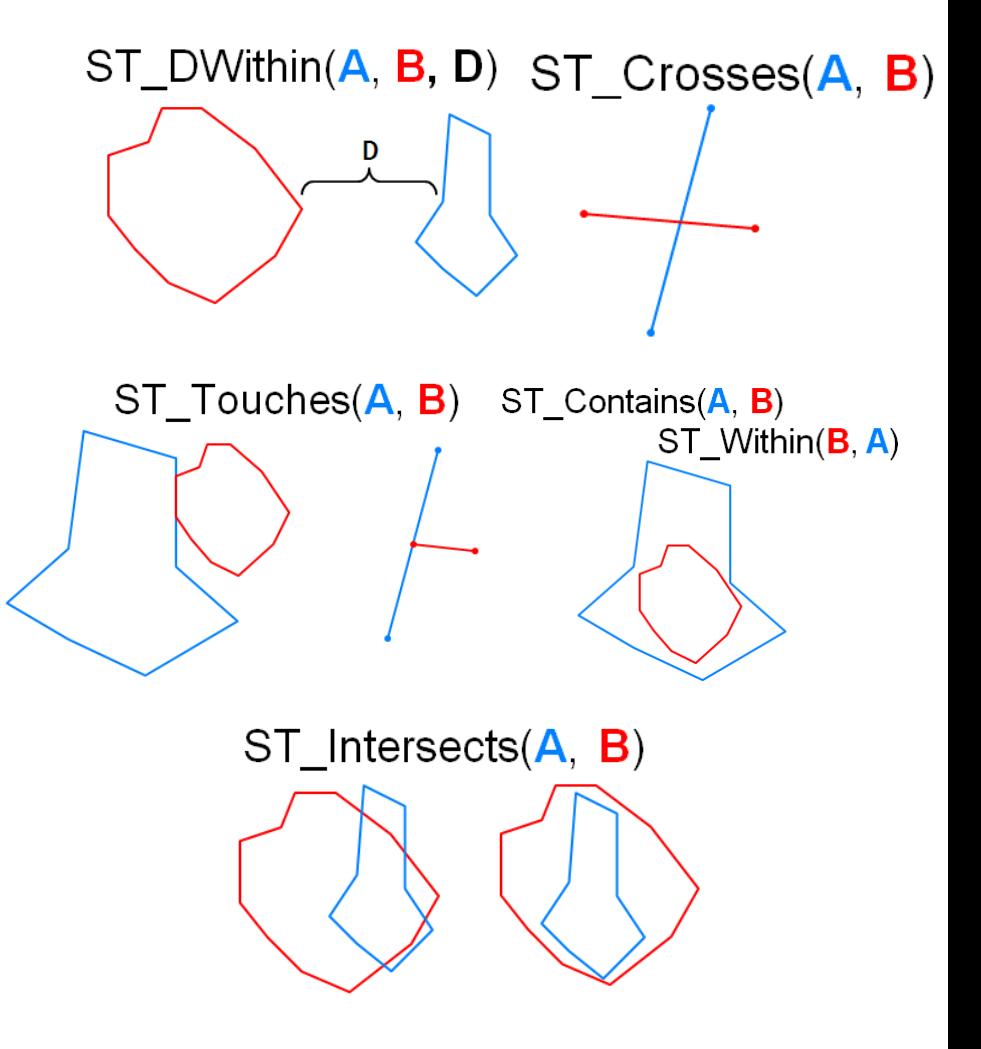

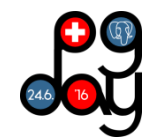

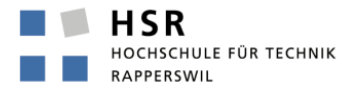

- **Distance – shortest distance**
- Buffer geometric buffer
- **ConvexHull – smallest convex polygon geometry**
- **Intersection – points common to two geometries**
- **Union – all points in geometries**
- **Difference – points different between two geometries**
- **SymDifference** points in either, but not both of **input geometries**

#### **TIPP: Overlay (1 von 2)**

- **Gegeben die beiden Tabellen:**
- **gemeinden\_bl: Gemeinden Kt.BL aus Vermessung mit den Attributen gem\_id\_bfs, name, geom(MultiPolygon,21781)**
- **gemeinden\_bl\_simpl - Gemeinden Kt.BL aus Raumplanung, von Vermessung digitalisiert und mit zusätzlichen Polygonen**
- Gesucht: Polygon-Verschnitt (Overlay, Intersection)

#### **Vorbereitungen:**

- DB mit PostGIS Extension
- CREATE SEQUENCE my\_sequence MINVALUE 0;
- SELECT setval('my\_sequence', 0); -- Reset sequence:

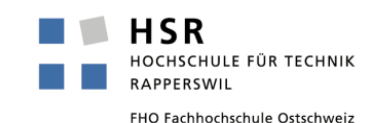

#### **TIPP: Overlay – the robust way (2 von 2)**

```
CREATE TABLE gemeinden_bl_intersected_multi AS
SELECT
   nextval('my_sequence') AS id, 
   a.id AS aid, 
   b.id AS bid, 
   a.name AS name, 
  a.gem id bfs AS gem id bfs,
   round( ST_Area( ST_Intersection(a.geom,b.geom) ) )::int
     AS area,
  ST Intersection(a.geom, b.geom) AS geom
FROM gemeinden_bl AS a
INNER JOIN gemeinden_bl_simpl AS b 
ON ST Intersects(a.geom, b.geom)
WHERE NOT ST IsEmpty(ST Buffer(ST Intersection(a.geom,
b \cdot qeom), 0 \cdot 0)AND ST Area(ST Intersection(a.geom,b.geom))>=50000.0;
-- m2, 5 Hektaren, 223m*223m
```
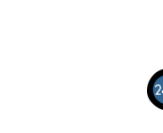

HSR

#### **POSTGIS FEATURE FRENZY BY PAUL RAMSEY**

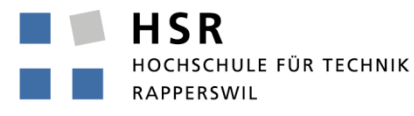

## **Paul Ramsey presents....**

# PostGIS **Feature Frenzy!!!**

**Slides 64 – 109 (Presented at conference FOSS4G NA 2015)**

#### **THE END**

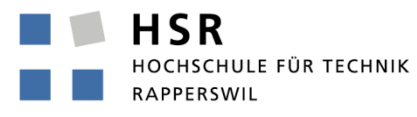

#### **Not Covered**

#### **Topology**

#### **Routing**

- Geometry  $\Rightarrow$  very slow
- PostGIS Extension Topology => slow
- pgRouting

#### **Raster Image Data**

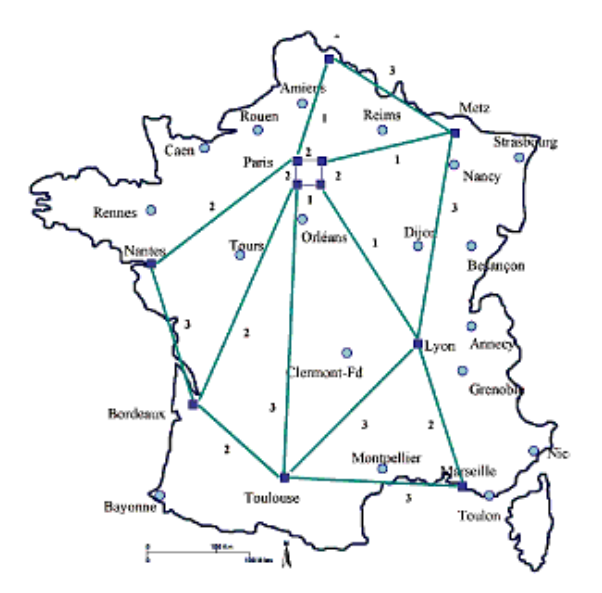

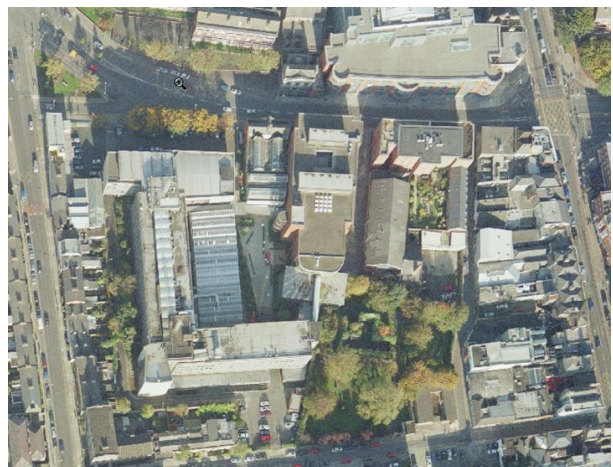

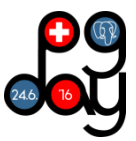

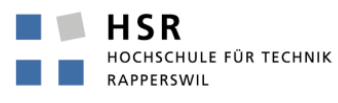

#### **DISCUSSION!**

Stefan Keller Geometa Lab at HSR www.hsr.ch/geometalab Twitter: @geometalab and @sfkeller

**HSR** HOCHSCHULE FÜR TECHNIK RAPPERSWIL